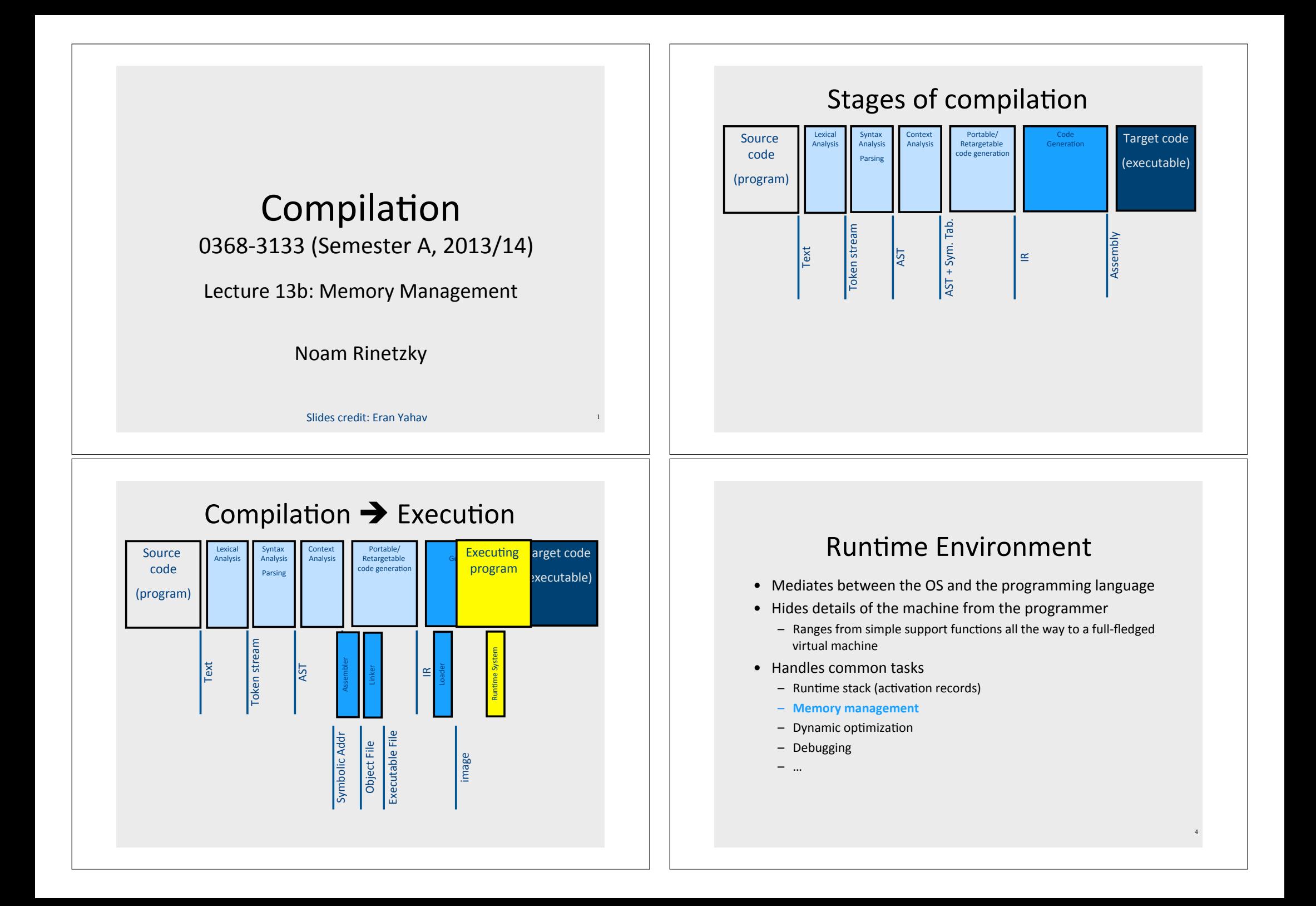

## Where do we allocate data?

- Activation records
	- Lifetime of allocated data limited by procedure lifetime
	- Stack frame deallocated (popped) when procedure return
- Dynamic memory allocation on the heap

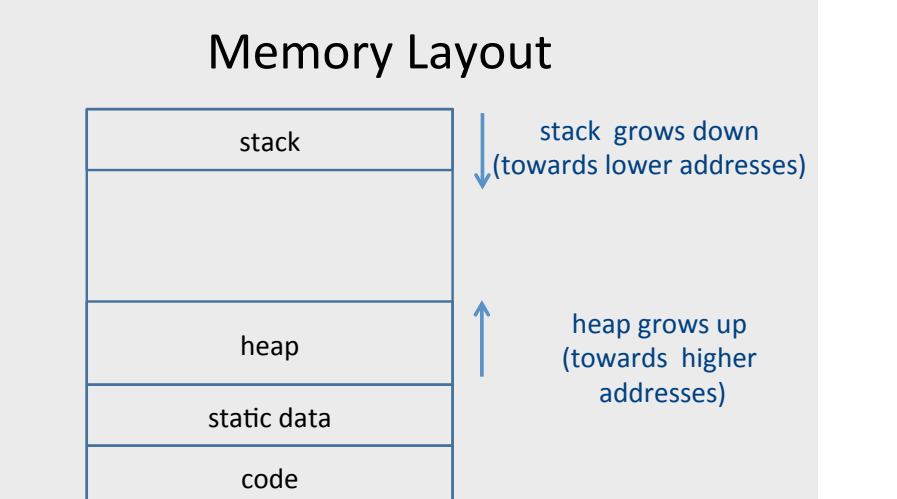

## Alignment

- Typically, can only access memory at aligned addresses
	- Either 4-bytes or 8-bytes
- What happens if you allocate data of size 5 bytes?
	- $-$  Padding  $-$  the space until the next aligned addresses is kept empty
- (side note: x86, is more complicated, as usual, and also allows unaligned accesses, but not recommended)

## **Allocating memory**

- $\bullet$  In C malloc
- void \*malloc(size t size)
- Why does malloc return void\*?
	- It just allocates a chunk of memory, without regard to its type
- How does malloc guarantee alignment?
	- After all, you don't know what type it is allocating for
	- It has to align for the largest primitive type
	- In practice optimized for 8 byte alignment (glibc-2.17)

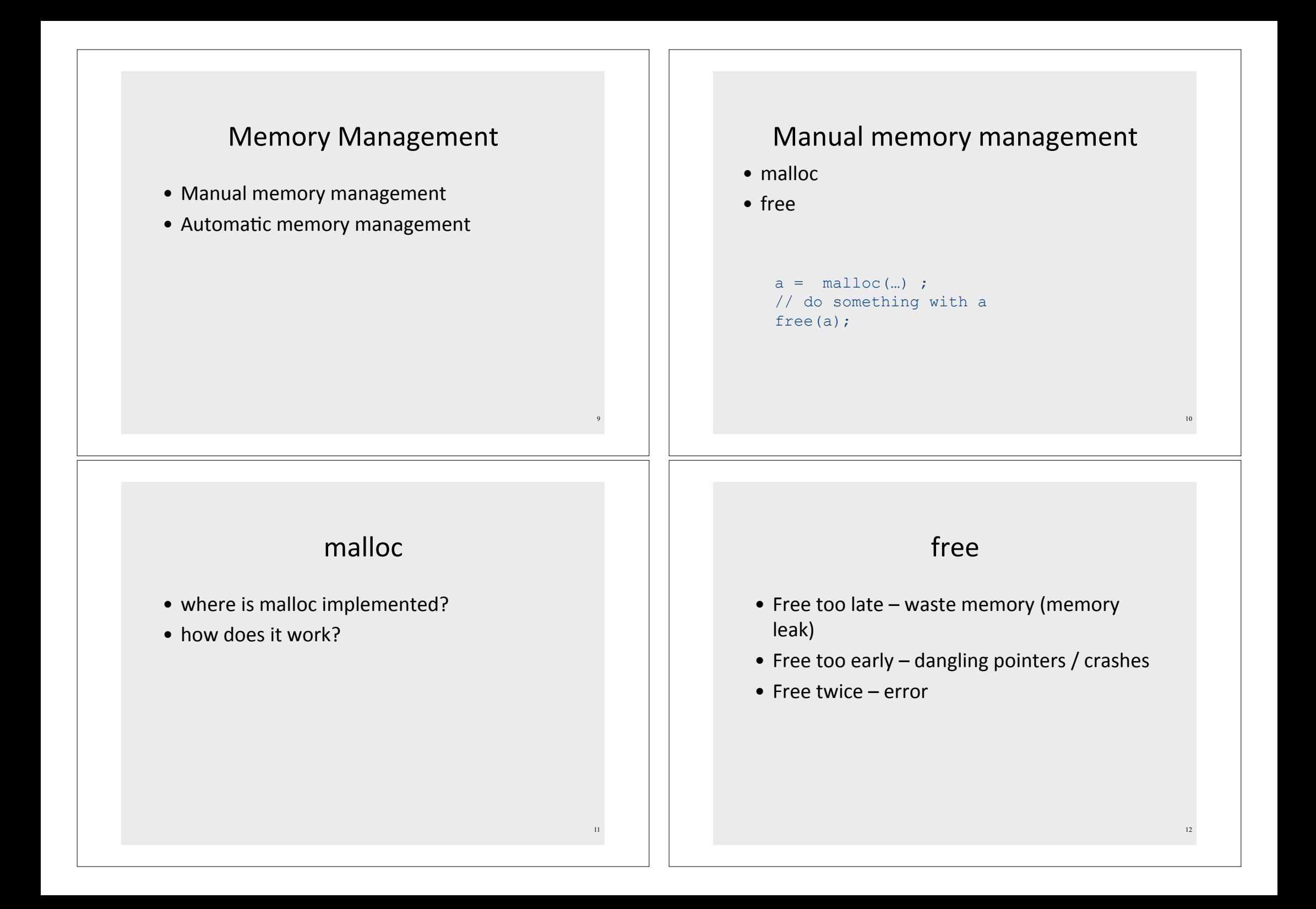

### When can we free an object?

```
a = \text{malloc} (...) ;
b = a;// free (a); ?
c = \text{malloc} (...);
if (b == c)printf("unexpected equality");
```
Cannot free an object if it has a reference with a future use!

# **Automatic Memory** Management

- automatically free memory when it is no longer needed
- not limited to OO languages
- prevalent in OO languages such as Java
	- also in functional languages

### When can free x be inserted after p?

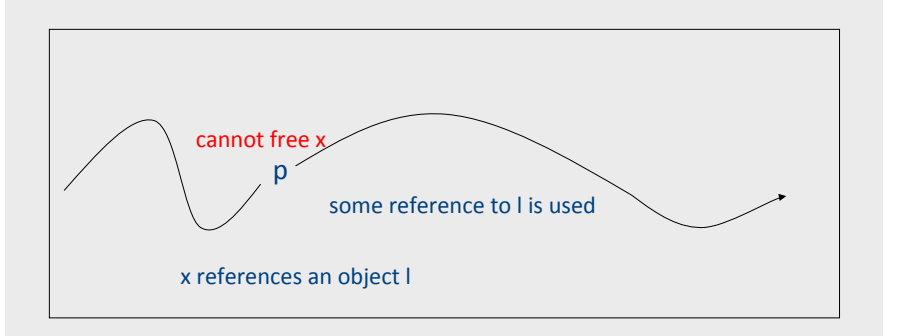

On all execution paths after p there are no uses of references to the object referenced by  $x \rightarrow$  inserting free x after p is valid

## **Garbage collection**

- approximate reasoning about object liveness
- use reachability to approximate liveness
- · assume reachable objects are live
	- non-reachable objects are dead

Garbage Collection – Classical Techniques

- $\bullet$  reference counting
- mark and sweep
- copying

## GC using Reference Counting

- $\bullet$  add a reference-count field to every object  $-$  how many references point to it
- when ( $rc==0$ ) the object is non reachable
	- $=$  non reachable  $=$ > dead
	- $-$  can be collected (deallocated)

## **Managing Reference Counts**

- Each object has a reference count o.RC
- A newly allocated object o gets o.RC =  $1$  $-$  why?
- write-barrier for reference updates update(x,old,new) {<br>old.RC--;<br>new.RC++;  $if (old.RC == 0)$  collect(old); }\*
- collect(old) will decrement RC for all children and recursively collect objects whose RC reached 0.

### Cycles!\*

- $\bullet$  cannot identify non-reachable cycles
	- $-$  reference counts for nodes on the cycle will never decrement to  $0$
- $\bullet$  several approaches for dealing with cycles
	- $-$  ignore
	- $-$  periodically invoke a tracing algorithm to collect cycles
	- $-$  specialized algorithms for collecting cycles

19

17

18

### The Mark-and-Sweep Algorithm [McCarthy 1960]

- Marking phase
	- $-$  mark roots
	- $-$  trace all objects transitively reachable from roots
	- $-$  mark every traversed object
- Sweep phase
	- $-$  scan all objects in the heap
	- $-$  collect all unmarked objects

## The Mark-Sweep algorithm

- Traverse live objects & mark black.
- White objects can be reclaimed.

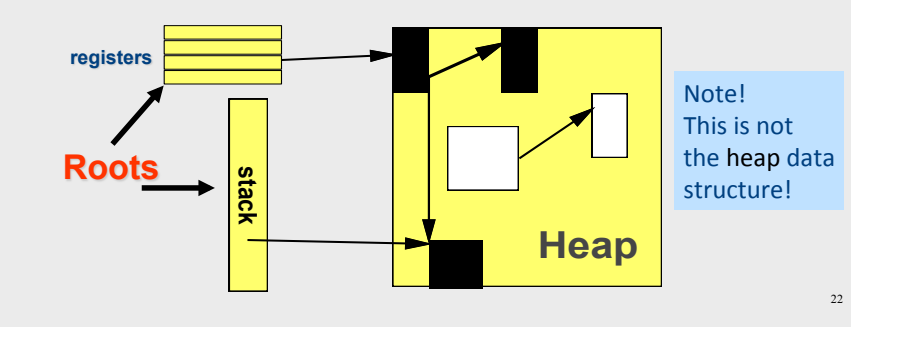

## **Triggering**

Garbage collection is triggered by allocation

 $New(A)=$ 

if free list is empty mark\_sweep()\* if free list is empty return ("out-of-memory") pointer =  $allocate(A)$ return (pointer)

## **Basic Algorithm**

**mark\_sweep**()=\*\* for Ptr in Roots mark(Ptr)\* sweep()

**mark**(Obj)=\* if mark  $bit(Obj) == unmarked$ mark\_bit(Obj)=marked\* for C in Children(Obj)  $mark(C)$ 

#### Sweep()=\*

 $p =$ Heap bottom while  $(p <$  Heap top) if (mark\_bit(p) == unmarked) then free(p) else mark  $bit(p)$  = unmarked; p=p+size(p)\*

23

21

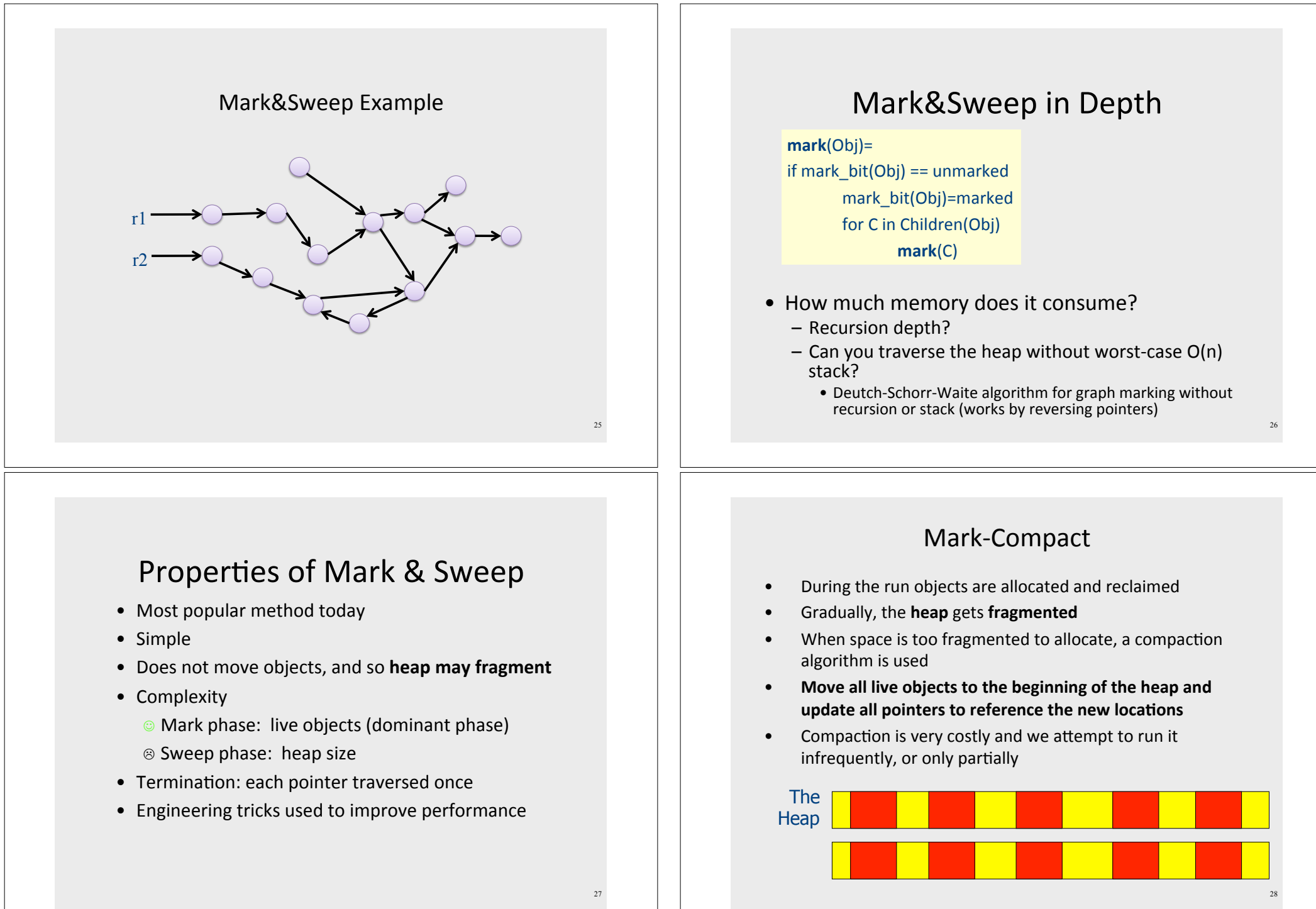

## **Mark Compact**

- Important parameters of a compaction  $\bullet$ algorithm
	- Keep order of objects?
	- Use extra space for compactor data structures?
	- How many heap passes?
	- Can it run in parallel on a multi-processor?
- We do not elaborate in this intro  $\bullet$

# **Copying GC**

- partition the heap into two parts
	- old space
	- new space

29

- Copying GC algorithm
	- copy all reachable objects from old space to new space
	- swap roles of old/new space

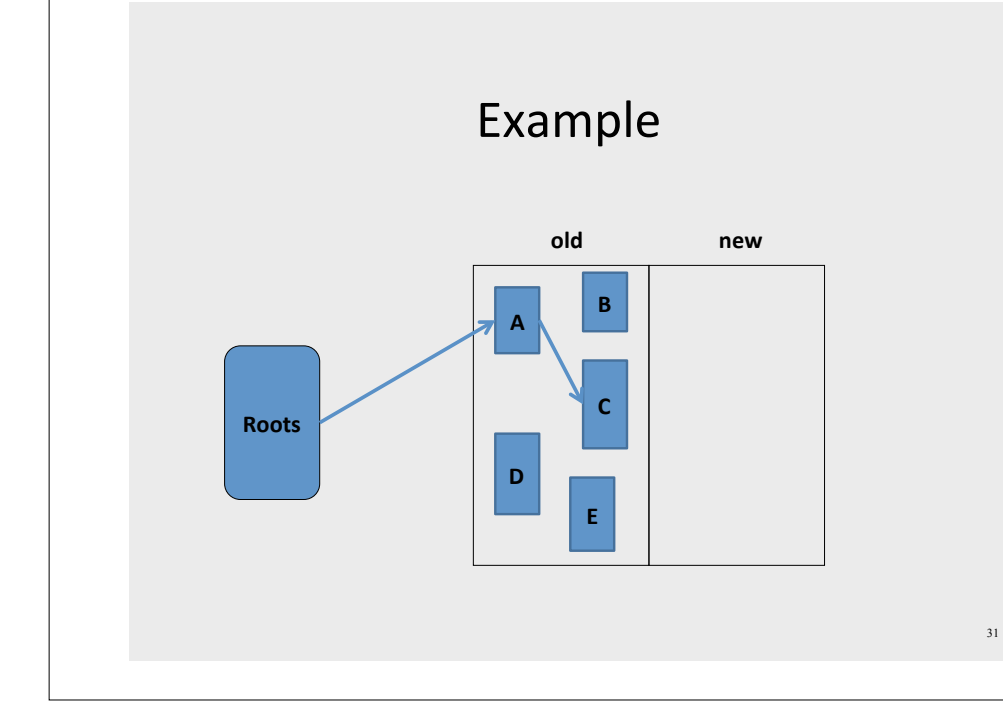

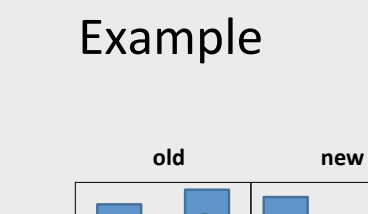

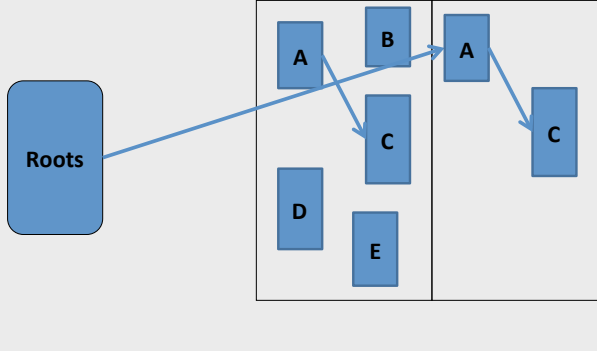

 $32$ 

### Properties of Copying Collection

- **Compaction for free**  $\bullet$
- Major disadvantage: half of the heap is not used
- "Touch" only the live objects  $\bullet$ 
	- Good when most objects are dead
	- Usually most new objects are dead
		- Some methods use a small space for young  $\bullet$ objects and collect this space using copying garbage collection

#### A very simplistic comparison

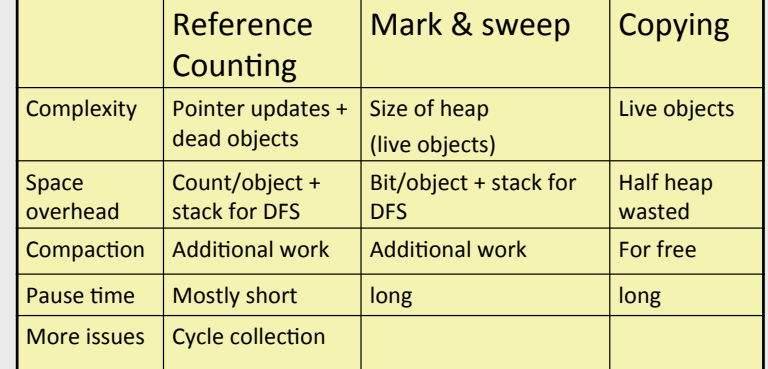

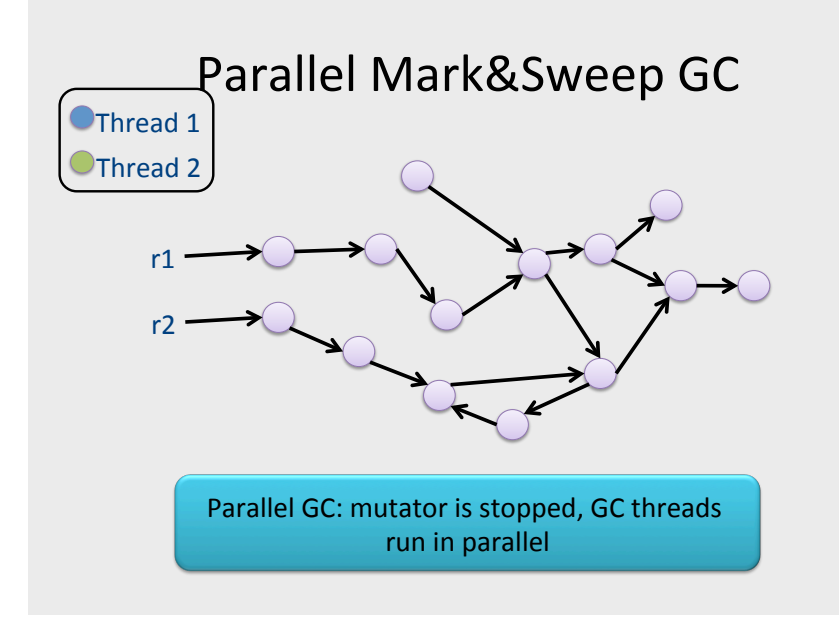

### **Concurrent Mark&Sweep Example**

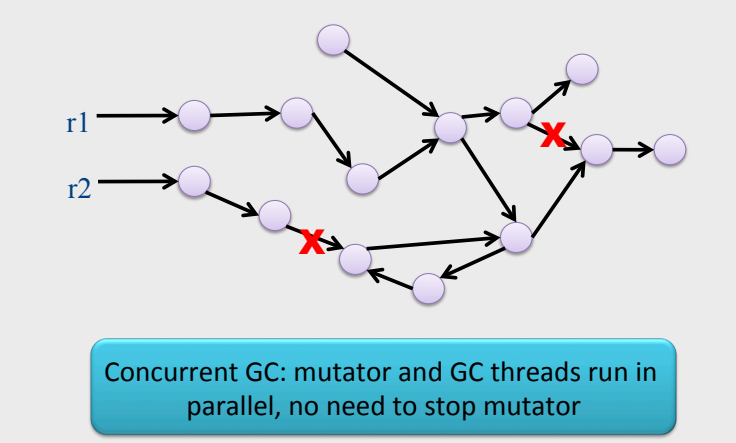

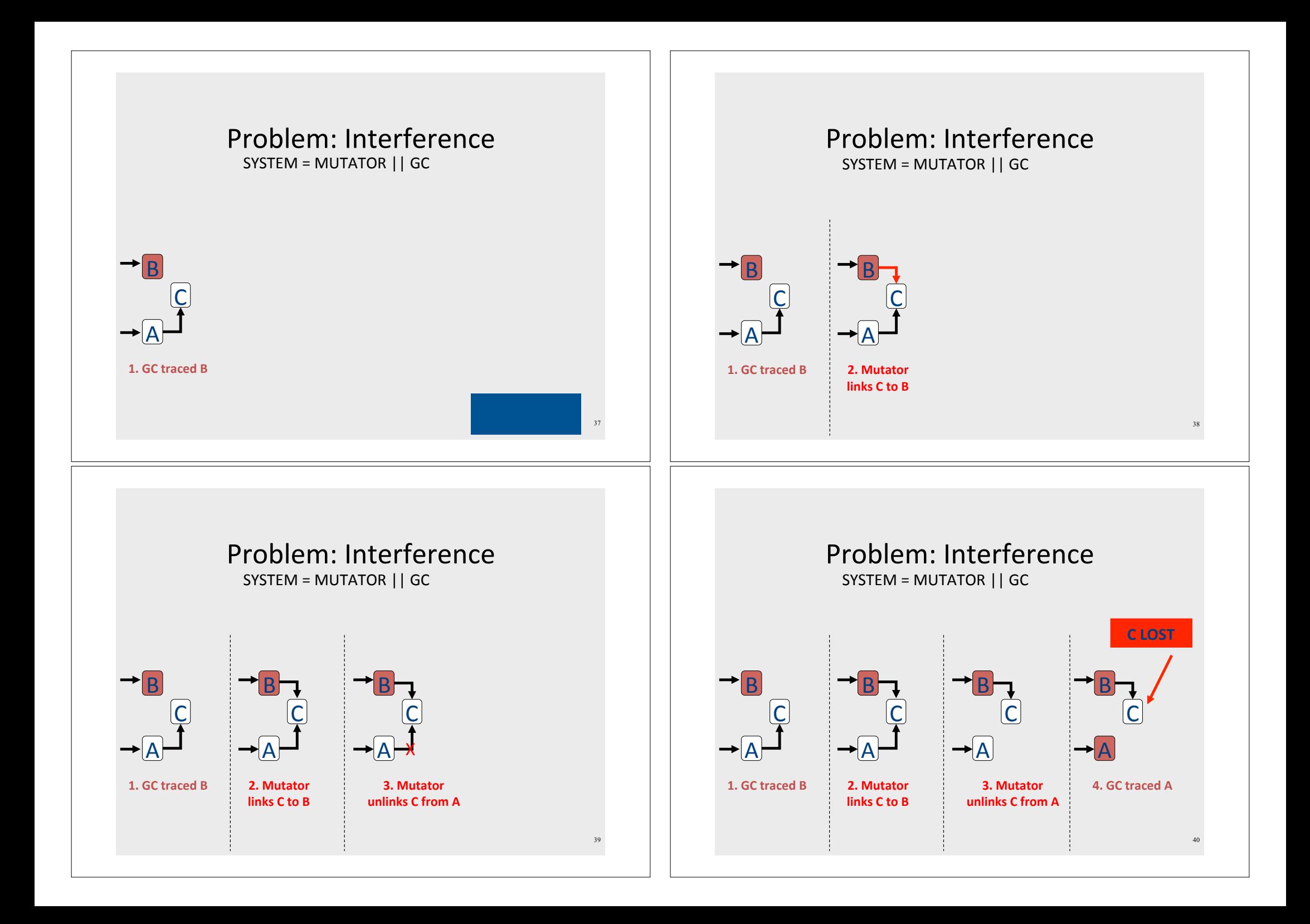

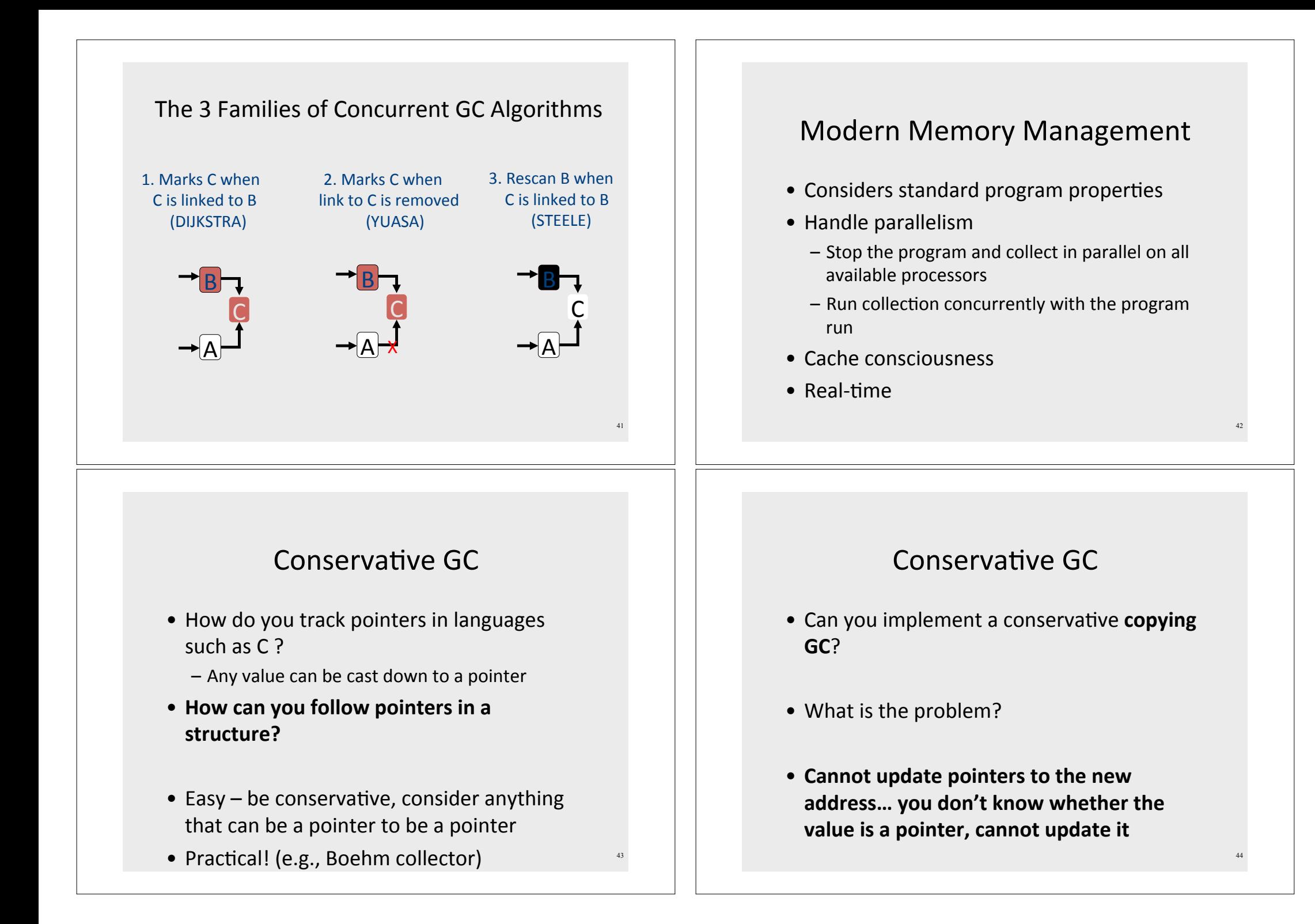

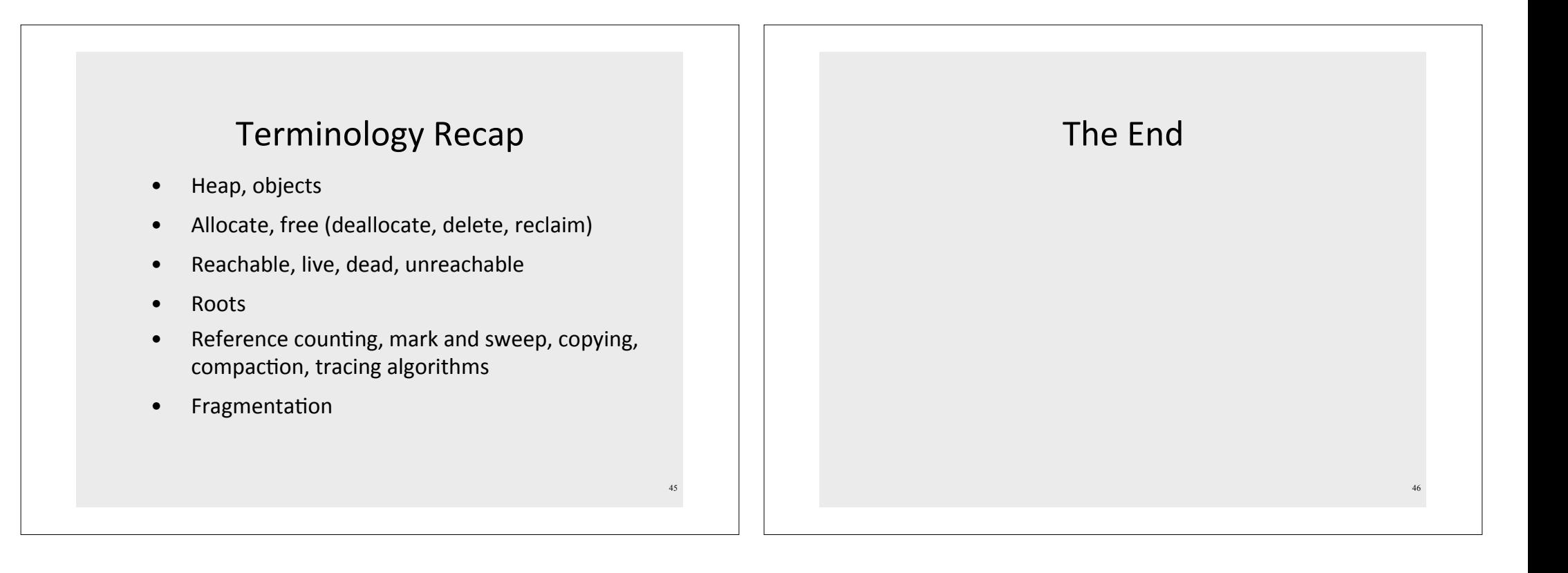